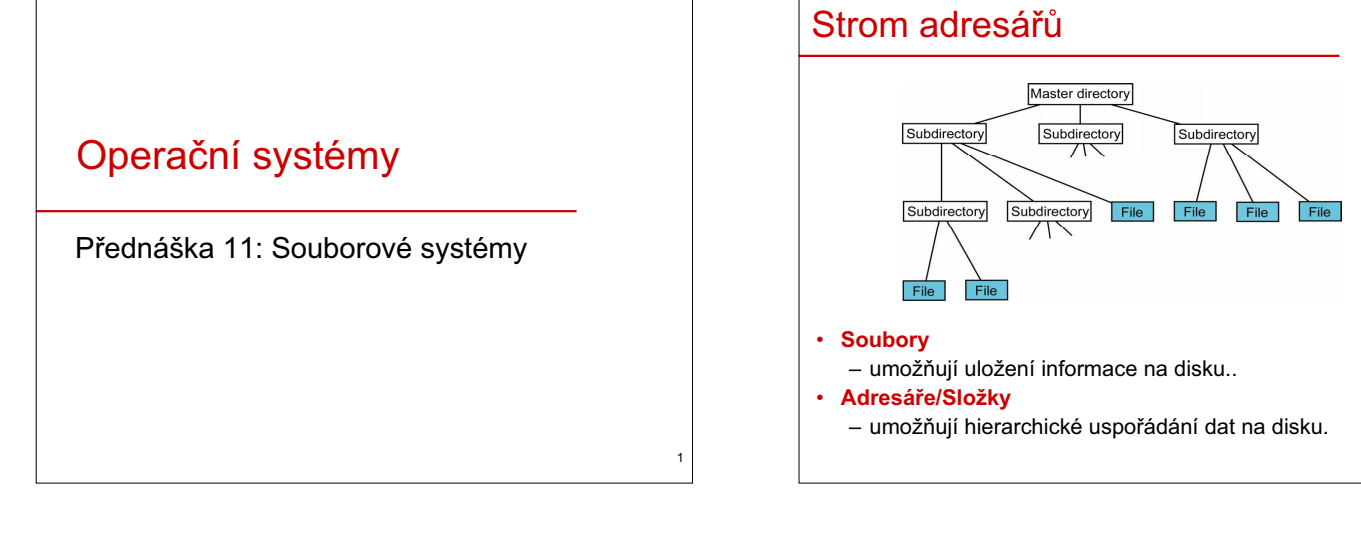

3

5

7

## **Soubory**

#### • **Soubor = jméno + atributy + data**

- **Jméno souboru**
- Délka (8+3, 255,…), kódování (ASCII, UNICODE,…). • **Atributy souboru**
	- Typ souboru (adresář, obyčejný soubor, link,...).
	- Vlastníci souboru (uživatel, skupina, ostatní,…).
	- Přístupová práva (čtení, zápis, spuštění, setuid, ACL,...).
	- Čas (vytvoření, modifikace, přístupu,...). ...
- **Data**
	- Obsah souboru, který je uložen v datových blocích na disku.

#### • **PĜístup k souboru**

- Pomocí systémových volání: open(), close(), seek(), read(), write(),
- $stat()$ ...
- Příkazy OS, aplikace.

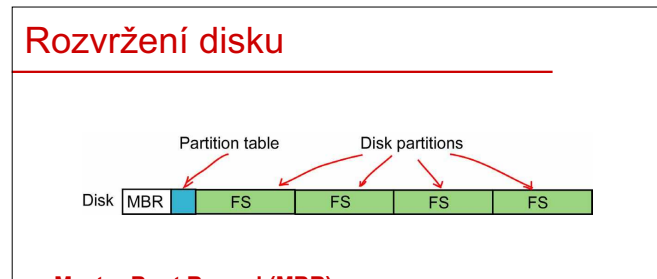

### • **Master Boot Record (MBR)**

- Obsahuje program pro zavedení jádra OS z disku do naměti
- **Tabulka oblastí (Partition table)**
	- Disk mĤže být rozdČlen **na nČkolik diskových oblastí.**
	- Každá oblast může obsahovat svůj systém souborů.

## Sector vs. datový blok

- **Sector** (fyzická jednotka)
- Minimální adresovatelná jednotka na disku (typicky 512B). • **Datový blok** (logická jednotka)
- Minimální adresovatelná jednotka ve FS (souvislá posloupnost sektorů).
- **PĜíklad**:
- UNIX **ufs** má 4kB, 8kB, 16kB, 32kB, 64kB datové bloky.
- UNIX **vxfs** má 1 kB datové bloky.
- MS Windows **FAT32** má 4KB,...,32KB datové bloky.
- **ntfs** má 512B,...,64KB datové bloky.
- **Velké dat. bloky**
	- Vhodné pro FS s velkými soubory a soubory s sekvenčním přístupem.
- **Malé dat. bloky**
	- Vhodné pro FS s malými soubory a soubory s náhodným přístupem.

# Adresáře/Složky

- Umožňují **hierarchické uložení informací** ve stromě adresářů.
- **Cesta k souboru/adresáři**

#### – **Absolutní**

- Začíná vždy v kořenovém adresáři *root*.
- Obsahuje posloupnost podadresáĜĤ mezi *root* a cílovým souborem.

2

4

6

8

/home/rocnik2/skupuna12/Novak

#### – **Relativní**

- Začíná vždy v aktuálním adresáři *current*.
- Obsahuje posloupnost podadresáĜĤ mezi *current* a cílovým souborem.
	- *current*=/home/rocnik2/skupina15 ../skupina12/Novak

#### **Přístup k adresáři**

- Pomocí systémových volání: opendir(), creat(), getfirts(), getnext(),
	- $link()...$ – Příkazy OS, aplikace.

# Rozvržení systému souborů (FS)

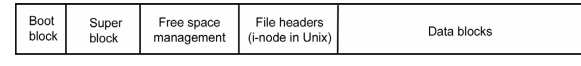

- Super block obsahuje klíčové informace o FS:
	- Magické číslo (pro identifikaci typu FS),
	- Velikost datových bloků a jejich počet v daném FS,
- Velikost "File headers" oblasti,
	- Umístění kořenového adresáře, ...
- **Free space management**
- Informace o volných datových blocích a "file headers". • **File headers**
- Pole struktur (jedna na soubor), obsahujících napĜ. atributy souborů a adresy datových bloků.
- **Datové bloky**
	- Je v nich uložen obsah adresářů a souborů.

### Správa volného prostoru

#### • **ZĜetČzený seznam**

- Je uložen ve volných datových blocích.
- V hlavní paměti je pouze část tohoto seznamu.
- **Bitová mapa**
- Většinou zabírá méně místa než zřetězený seznam.
- Pouze v případě téměř zaplněného FS je zřetězený seznam výhodnější.

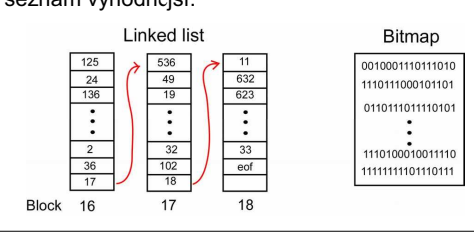

### Souvislá alokace dat. bloků

- Obsah souboru je uložen na disku v **souvislé posloupnosti dat. blokĤ.**
- Používá se např. v UNIX Veritas File System (vxfs).

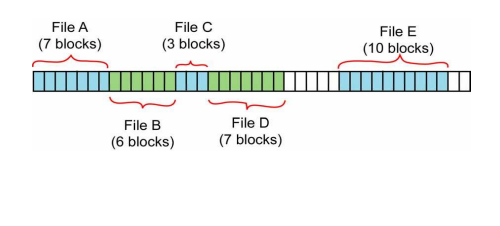

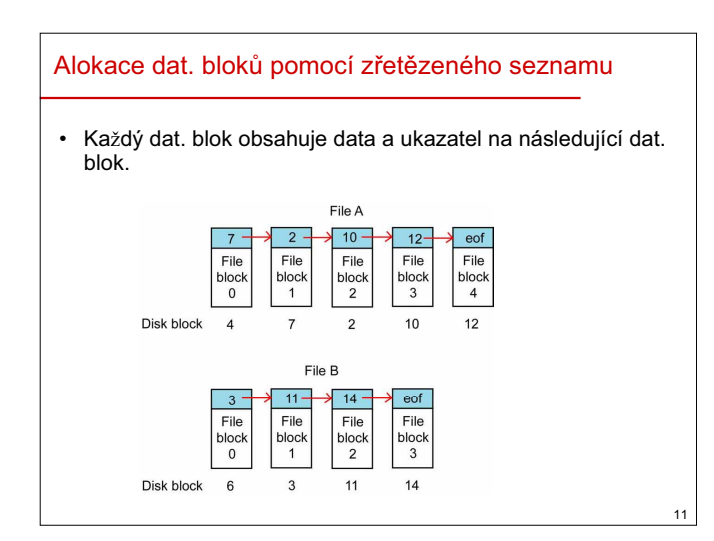

### Alokace dat. bloků pomocí tabulky • Alokace dat. blokĤ je založená na **zĜetČzeném seznamu**, ale **ukazatelé** na následující dat. blok **jsou uloženy v tabulce FAT**. Při přístupu k FS je FAT nebo její část nahrána do hlavní paměti. Diek

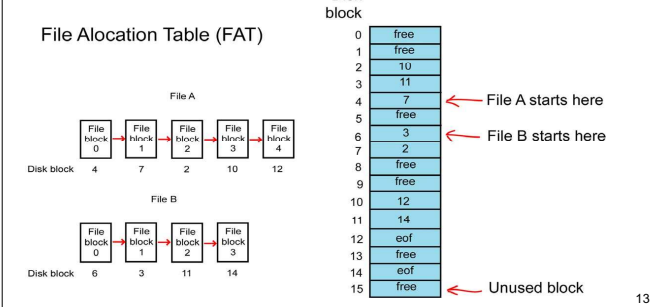

## Index nodes (I-nodes)

- i-node je struktura, která obsahuje jak **atributy souboru**, tak **adresy datových blokĤ**, ve kterých je uložen obsah souboru. Jsou tam přímé adresy a nepřímé adresy (první, druhé a třetí úrovně).
- Speciální dat. bloky jsou určeny pro uložení adres datových bloků při<br>nepřímé adresaci.

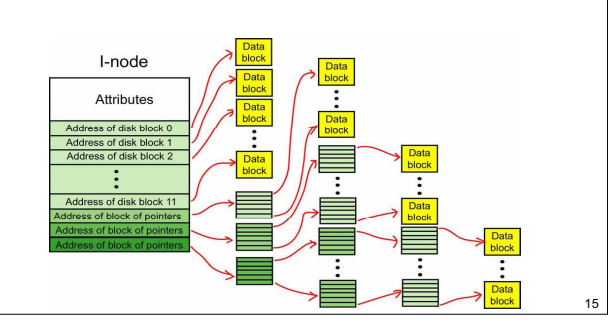

## Souvislá alokace dat. bloků (2)

### • **Výhody**

- **Jednodušší implementace**.
- Pro přístup k obsahu souboru musíme znát pouze: • diskovou adresu prvního dat. bloku,
	- počet dat. bloků alokovaných pro soubor.
- **Výborný výkon þtení/zápisu**.

### • **Nevýhody**

- **SložitČjší alokace dat. blokĤ** (obvykle naznáme maximální velikost souboru při jeho vytváření).
- **Fragmentace** disku.

### Alokace dat. bloků pomocí zřetězeného seznamu (2)

10

12

14

16

### • **Výhody**

9

- Pro přístup k obsahu souboru musíme znát pouze diskovou adresu prvního dat. bloku.
- **Žádná fragmentace**.

### • **Nevýhody**

- $-$  **Pomalý náhodný přístup**.
- Množství **dat v dat. bloku není pĜesnČ mocninou dvou.**

## Alokace dat. bloků pomocí tabulky (2)

### • **Výhody**

- Celý dat. blok je využit pro uložení dat.
- Náhodný přístup je rychlý (pokud je FAT v hlavní paměti).
- Pro přístup k souboru stačí znát adresu prvního dat. bloku.
- Informace o volných dat. blocích je obsažená ve FAT.

### • **Nevýhody**

- Velikost FAT (např. pro 20GB FS s velikostí dat. bloku 1KB, má FAT 20 milionů položek).
- Celá/část FAT musí být v hlavní paměti během používání FS.

## I-nodes (2)

- **Výhody**
	- V hlavní paměti jsou pouze i-nodes otevřených souborů.
- **Nevýhody**
	- Přístup k velkým souborům je pomalejší než k malým souborům.
	- Přibližně 10% datových bloků ve FS je použito na uložení adres dat. bloků (speciální dat. bloky).

## Implementace adresářů

### $\cdot$  Struktura položky adresáře

1. jméno souboru, atributy souboru a adresy dat. bloků **souboru**

(FAT12, FAT16, FAT32).

**2. jméno souboru a ukazatel na speciální strukturu**, která obsahuje atributy souboru a adresy dat. bloků souboru (např. UNIX).

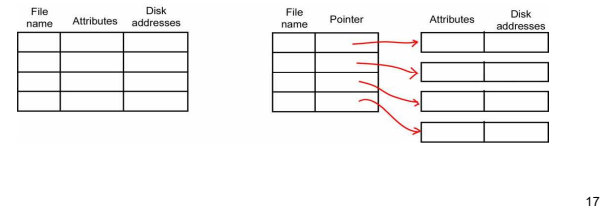

## Sdílené soubory (2)

#### • **Problém**

- Nechť v adresářích jsou uloženy i adresy dat. bloků souboru.
- Pokud jeden uživatel zvětší sdílený soubor o jeden dat. blok, pak ostatní uživatelé tuto změnu neuvidí.
- **ěešení 1** (hard link)
	- Každému souboru přiřadíme strukturu, která bude obsahovat adresy dat. bloků daného souboru (např. inode).
	- V adresáři bude ukazatel na tuto strukturu..
- **ěešení 2** (soft link)
	- Adresáře ukazují na systémový soubor typu "LINK", který obsahuje cestu ke sdílenému souboru.

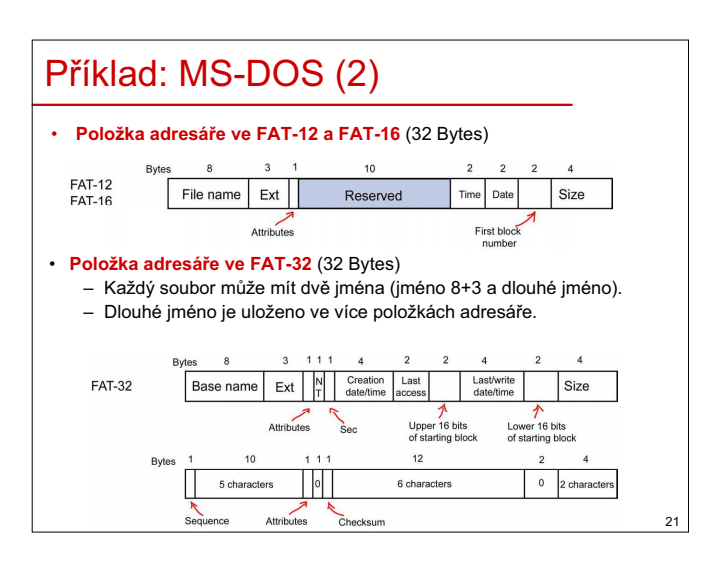

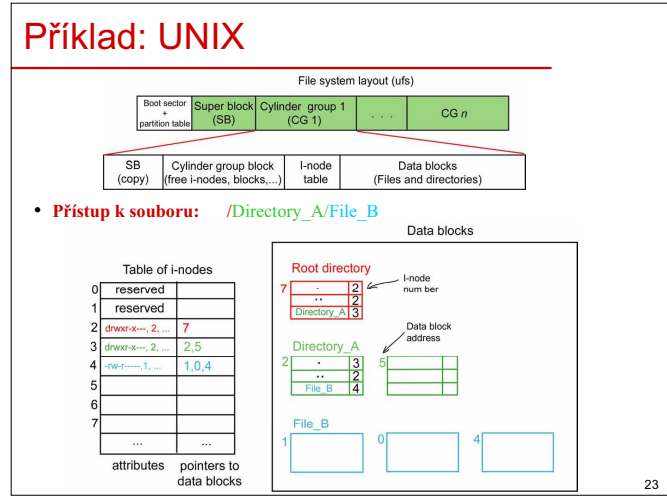

### Sdílené soubory

- Sdílené soubory mohou **být viděny současně** z různých adresářů pod různými jmény.
- **ZmČny obsahu souboru** v jednom adresáĜi by mČli být **vidČny ve všech adresáĜích**.
- **Link** = spojení mezi sdíleným souborem a adresáři.

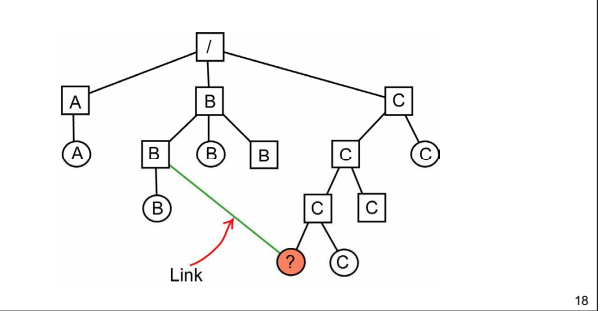

## Příklad: MS-DOS

• Používá alokaci datových bloků **pomocí tabulky FAT (File Allocation Table)**

### • **Jména souborĤ**

19

- 8+3 velkých znaků: jméno+přípona (FAT-12, FAT-16), – 256 znaků (FAT-32).
- 

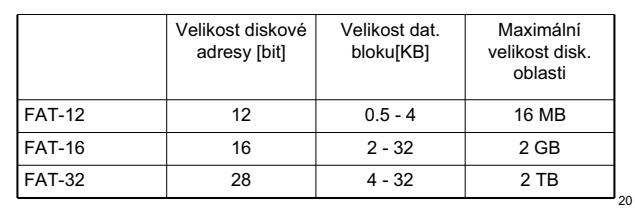

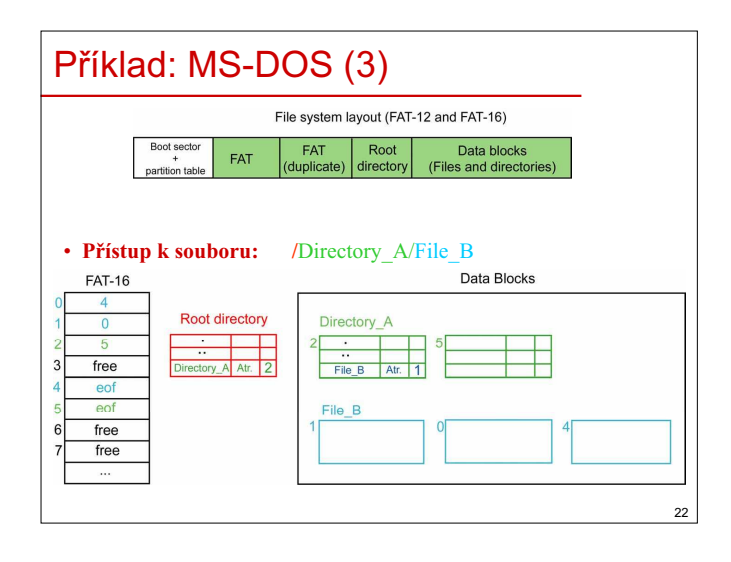

### Příklad: NTFS • **Jméno souboru** – cesta (32767 znaků) + jméno (255 znaků) v UNICODE. • 64 bitové diskové adresy. • Datový blok (Cluster): 512B,…,64KB. • Podpora hard linků i symbolických linků. • Umožňuje kompresi a kryptování. NTFS volume layout Boot sector Master File Table Data blocks (Files and directories) **MFT** partition table

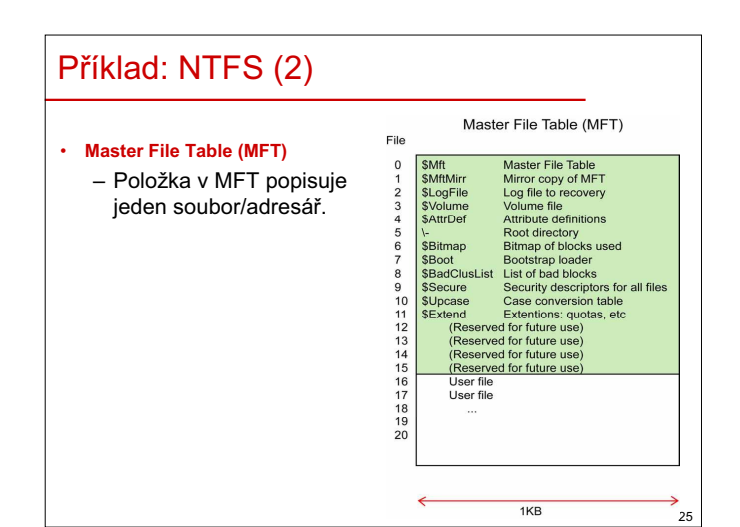

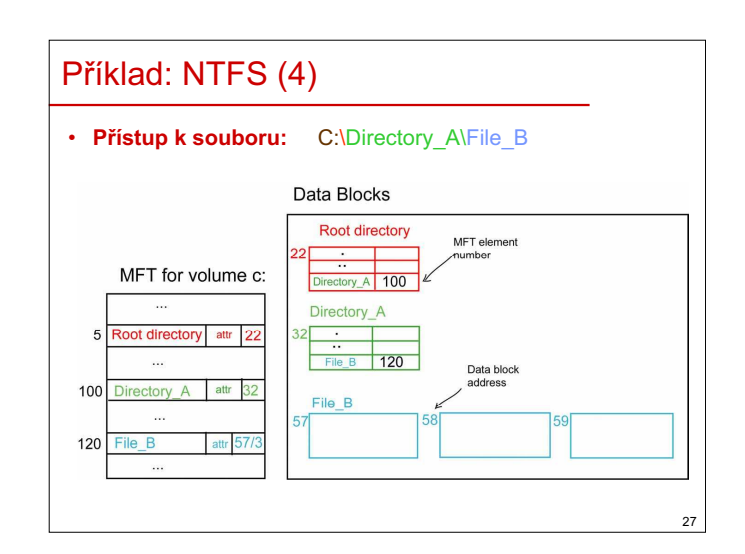

## Výkonnost FS (2)

- Strategie zápisu modifikovaných dat. bloků:
	- **Write through cache** (MS-DOS)
		- Všechny změny ve FS se zapisují okamžitě jak do vyrovnávací paměti tak do FS na disku (bezpečné, ale málo efektivní).
	- **Nonwrite through cache** (UNIX)
		- Čtení z vyrovnávací paměti je synchronní (data jsou současně načtena z FS na disku do vyrovnávací paměti i do procesu).
		- Zápis obsahu vyrovnávací paměti do FS na disku je asynchronní prováděný periodicky pomocí systém. démona (např. syncer v UNIXu každých 30 sekund).

# Žurnálované FS (2)

- **Princip**
	- Ve FS je speciální soubor "**journal**", který obsahuje informace o transakcích na disku.
	- Při provádění disk. operace se nejdříve zapíše na disk informace o transakci, a potom se teprve operace začne provádět.

#### – **PĜi výpadku FS**:

- buď byla operace korektně dokončená a FS je konzistentní,
- nebo se operace nedokončila, pak na základě "jurnalu" opravíme stav FS do konzistentního stavu (dokončíme nebo zrušíme operaci).

### • **FS podporující jurnálování**

– ntfs (MS Windows), ext3 (Linux), ufs (Solaris), jfs (AIX),...

## Příklad: NTFS (3)

#### • **Položka MFT**

- se skládá z posloupnosti dvojic (attribute header a hodnota).
	- **rezidentní atribut** = attr. headrer i hodnota jsou v položce MFT.
- **nerezidentní atributy** = attr. headrer je v položce MFT, ale hodnota je uložena v datových blocích.

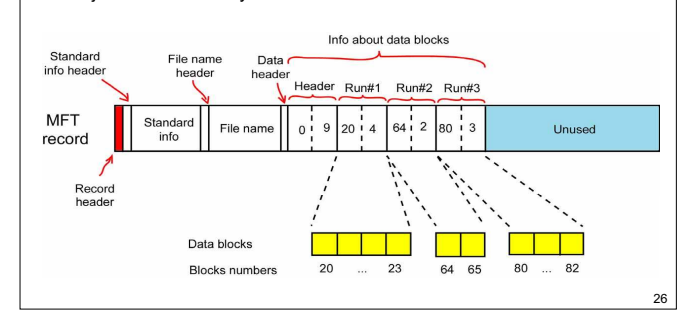

## Výkonnost FS

- Čtení dat. blok z disku je výrazně pomalejší než čtení slova z hlavní paměti.
	- **Vyrovnávací pamČĢ (block cache)**
	- Obsahuje některé informace načtené z FS na disku.
	- $-$  Část RAM
	- Statická cache (fixní velikost, např. 10% RAM).
	- Dynamická cache (proměnná velikost, např. od 5 do50 % RAM).
- Pokud není místo ve vyrovnávací paměti, některé dat. bloky musí být odsunuty zpět na disk
- Pro výbČr dat. blokĤ, které odsuneme, používáme **modifikované algoritmy pro náhradu stránek** (FIFO, LRU, second chance).

## Žurnálované FS

#### • **Metadata**

– důležité dat. struktury FS (super block, i-nodes, adresáře, ...).

28

30

- **Problém s tradiþními FS**
	- Pokud při zápisu metadat na disk dojde k výpadku systému, FS může být v nekonzistentním stavu.

#### • **ěešení**

29

31

- **Kontrolovat celý FS** po restartu systému (napĜ. pomocí *scandisk* v MS Windows nebo *fsck* v UNIXu).
- **Používat žurnálování u FS**.